Lecture 05

 $\omega$ 

# Practice: functions and while Loops Introducing: Procedures

Go to poll.unc.edu

Sign-in via this website then go to pollev.com/compunc

VSCode: Open Project -> View Terminal -> npm run pull -> npm start

### Announcements

- WSO Due Saturday at 11:59pm
	- Print and Handwrite!
	- Submission Instructions: Topics > Getting Started > Gradescope Submissions
	- Uploading your first scanned assignment will take 30 minutes you should do it tomorrow before office hours close so you can get help, if needed!
- PS1 Dwight's Beet Farm
	- Demo: <http://apps.introcs.com/hank/ps01-beets/>
	- Due Monday at 11:59pm
	- Submissions system will open over the weekend
- Q1 Quiz 1 on Tuesday
	- boolean operators
	- if-then-else
	- while loops
	- function definition and calls

# The TypeScript REPL

- For all lectures, worksheets, and problem sets, we will follow and grade based on the TypeScript language's rules.
- Your web browser's REPL follows the JavaScript language's rules.
	- JavaScript is TypeScript *without any data typing rules*
	- In JavaScript you can do **fully crazy** things like multiply numbers with booleans
		- What does it even mean? No point in knowing… it's never a good idea and is a bug or bad code.
	- We started in the JavaScript REPL because you didn't need VSCode installed to use it
- For a TypeScript REPL open a new terminal in VSCode and run the command: **npm run repl**

### Increment Operator (++)

- Adding one to a variable is so common when looping there is a special operator for it…
- We often write:  $\mathbf{i} = \mathbf{i} + \mathbf{1}$ ;
- We can instead write: **i++;**
- These two statements have the exact same impact of incrementing **i**'s value by **1**.

### Decrement Operator (--)

- Subtracting one from a variable is *also* so common, there is a special operator for it…
- We often write:  $\mathbf{i} = \mathbf{i} \mathbf{1}$ ;
- We can instead write: **i--;**
- These two statements have the exact same impact of incrementing **i**'s value by **1**.

### Challenge Question #0 - pollev.com/compunc

• What is the result of calling: **michaelJackson(3)**

```
let michaelJackson = (force: number): string => {
   let s = "";let i = 1;
  while (i < force) {
     s = s + "h";let h = 0;while (h < i) {
        s = s + "e";h++;}
     i++;
   }
  return s;
```
};

### Notes on Nested Loops

- **General Rule:** When the closing curly brace of a loop is encountered, the loop jumps back to the start of **its matching condition**.
- An inner loop will jump back up to the inner loop's condition and an outer loop will jump back up to the outer loop's condition.
- Thus, an inner loop must complete all of its **iterations** for every individual iteration of an outer loop.

### Built-in Math Functions

• There is a special, built-in "class" called Math with useful functions defined in it:

- **Math.floor(n: number): number**  rounds a number down
- **Math.ceil (roof: number): number**  rounds a number up
- **Math.round(n: number): number**  rounds a number >= 0.5 up, < 0.5 down
- **Math.random(): number** − generates a random decimal >= 0.0 and < 1.0
- **Math.abs(n: number): number** absolute value of a number
- **Math.sqrt(n: number): number**  square root
- The way to call one of these functions is to write **Math.<function>(<arguments>)** 
	- For example: **Math.floor(1.5)** will evaluate to a value of 1
- There are others as well, like trigonometric functions (sin, cos, tan).
	- Complete list found on official documentation:
	- https://developer.mozilla.org/en-US/docs/Web/JavaScript/Reference/Global Objects/Math

# Challenge Question #1 - pollev.com/compunc

- What does **mystery(15)** evaluate to?
- Reminder: **Math.floor** is a function that rounds down.

```
let mystery = (n: number): number => {
  let d = Math.floor(n / 2);while (d > 1) {
     if (n % d === \theta) {
        return d;
      }
     d = d - 1;
   }
   return d;
};
```
### The return Statement – Important Rule

• When the processor reaches a **return** statement inside of a function…

#### THE FUNCTION CALL IS **COMPLETE**!

### THAT FUNCTION'S JOB IS **DONE**!

#### THE RETURNED VALUE IS SENT BACK TO THE CALLER!

• A function will **never** complete more than one **return** statement in any given function call.

# The function as a Black Box

- Once a function is correctly implemented, we can think of it as a **"black box"**
- We do not need to know or see what happens inside of the black box... *that's magic*
- All we need to know is:
	- 1. What inputs does it need?
	- 2. What does it return back to us?

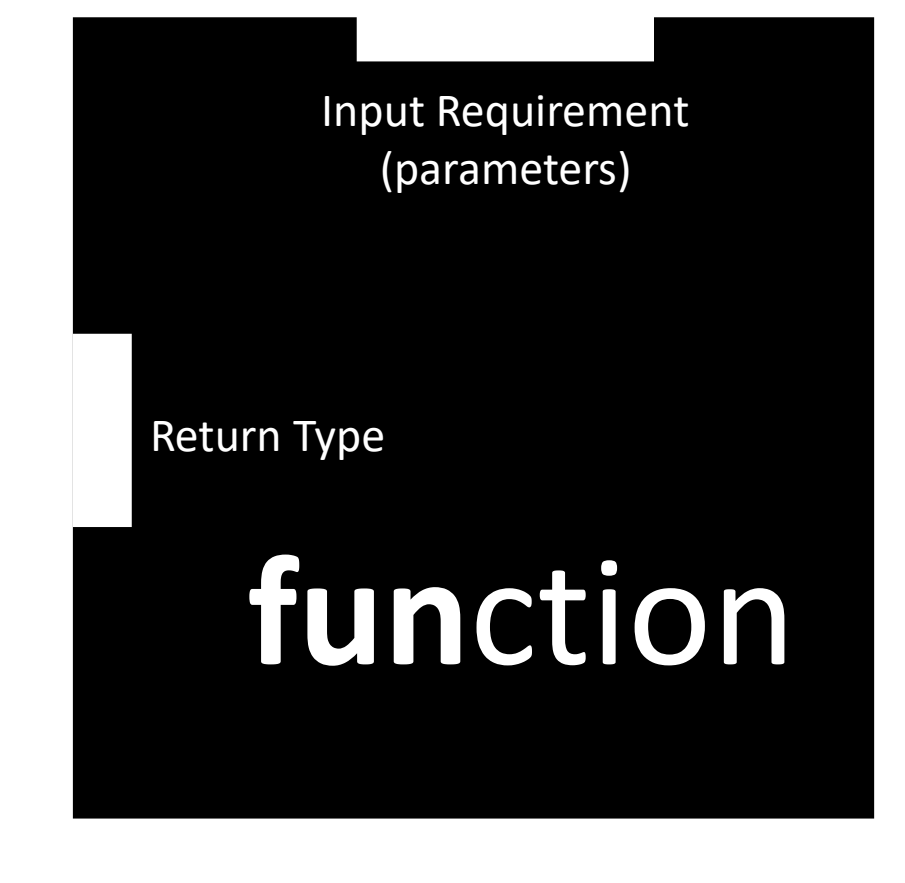

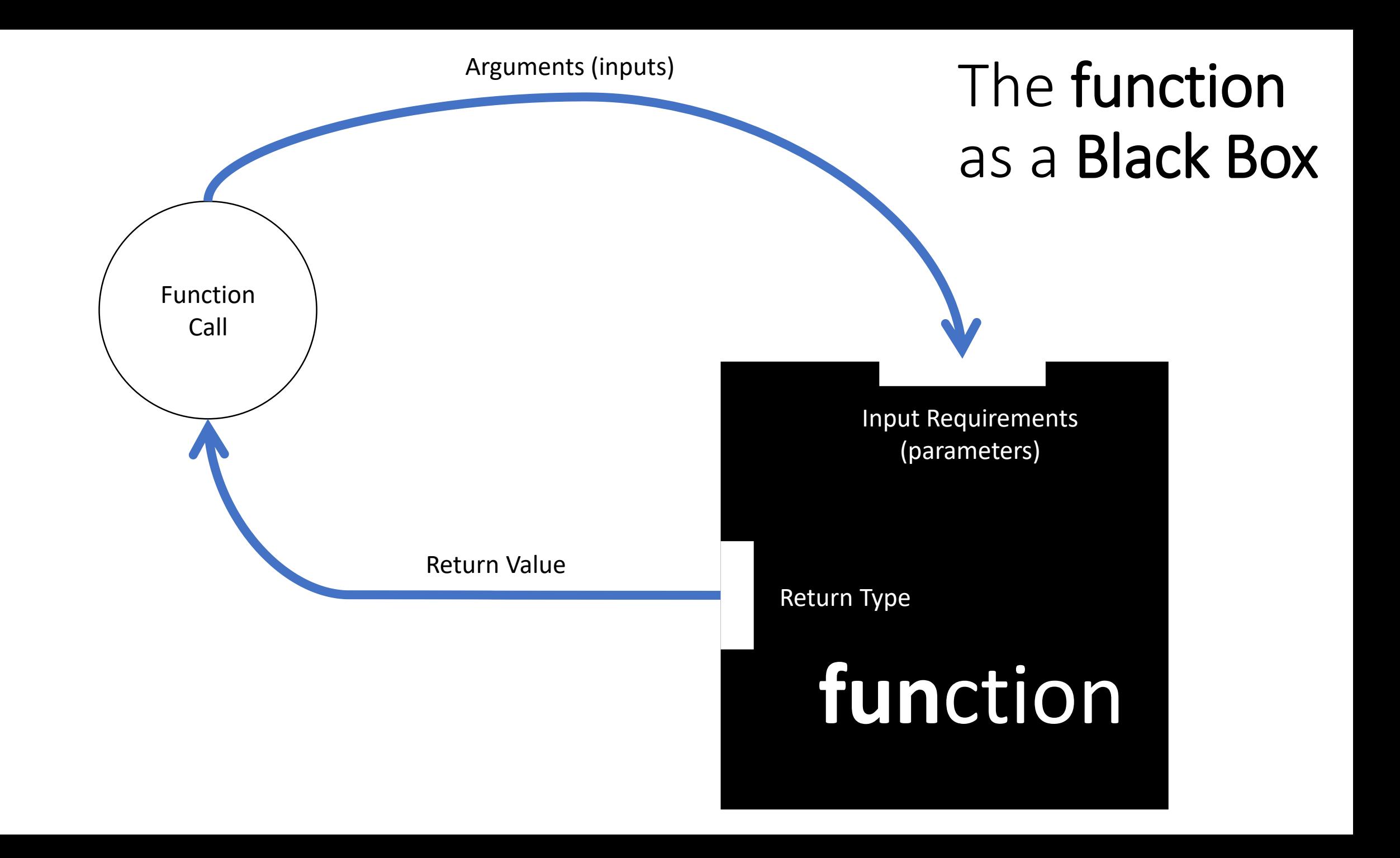

```
let a = (): string => {
   print("a");
  let x = b(2);print("a");
   print(x);
   return "a";
};
let c = (n: number): number \Rightarrow \{print("c");
  return n * 2;
};
let b = (n: number): number = \{print("b");
   let result = c(n + 1);
   print("b");
   return result;
};
```
Challenge Question #2: What is printed when a() is called?

## Procedures – Functions that return nothing.

- There are times when it's useful to have a function that performs a set of steps but doesn't actually result back in a value in your program
- The **print** Function is the perfect example of a procedure
	- What does calling the **print** function return?
	- Nothing! It is a procedure the results in output to the screen.
- Procedures are commonly used to evoke effects *outside* itself
	- To make data or graphics appear on a screen
	- To save data to a file
	- To send data to another computer over the internet
- A procedure is another name for a function whose return type is **void**

# Playing with Graphical Procedures

- Today we'll introduce a simple graphics library called Turtle Graphics
	- It's a style of teaching introductory computer science that dates back to 1967!
- We have a number of procedures available to us to guide an invisible "turtle" on the screen who is dragging around a marker…

**forward(n: number): void** – Moves the turtle forward by **n** pixels **left(rad: number): void** – Turns the turtle left by **rad** in radians **right(rad: number): void** – Turns the turtle right by **rad** in radians

- You can import these functions by:
	- **import { forward, left, right } from "introcs/turtle";**

## Hands-on: Draw a Square

- Open 05 / 00-turtle-graphics-app.ts
- Your goal: draw a square whose side length is 50.
- You should do this by calling the imported procedures:
	- **forward(n: number): void**
	- **left(radians: number): void**
- You can write **Math.PI** to access the value of pi
- Check-in on PollEv.com/compunc
- Complete? Try doing this with a **while** loop instead!

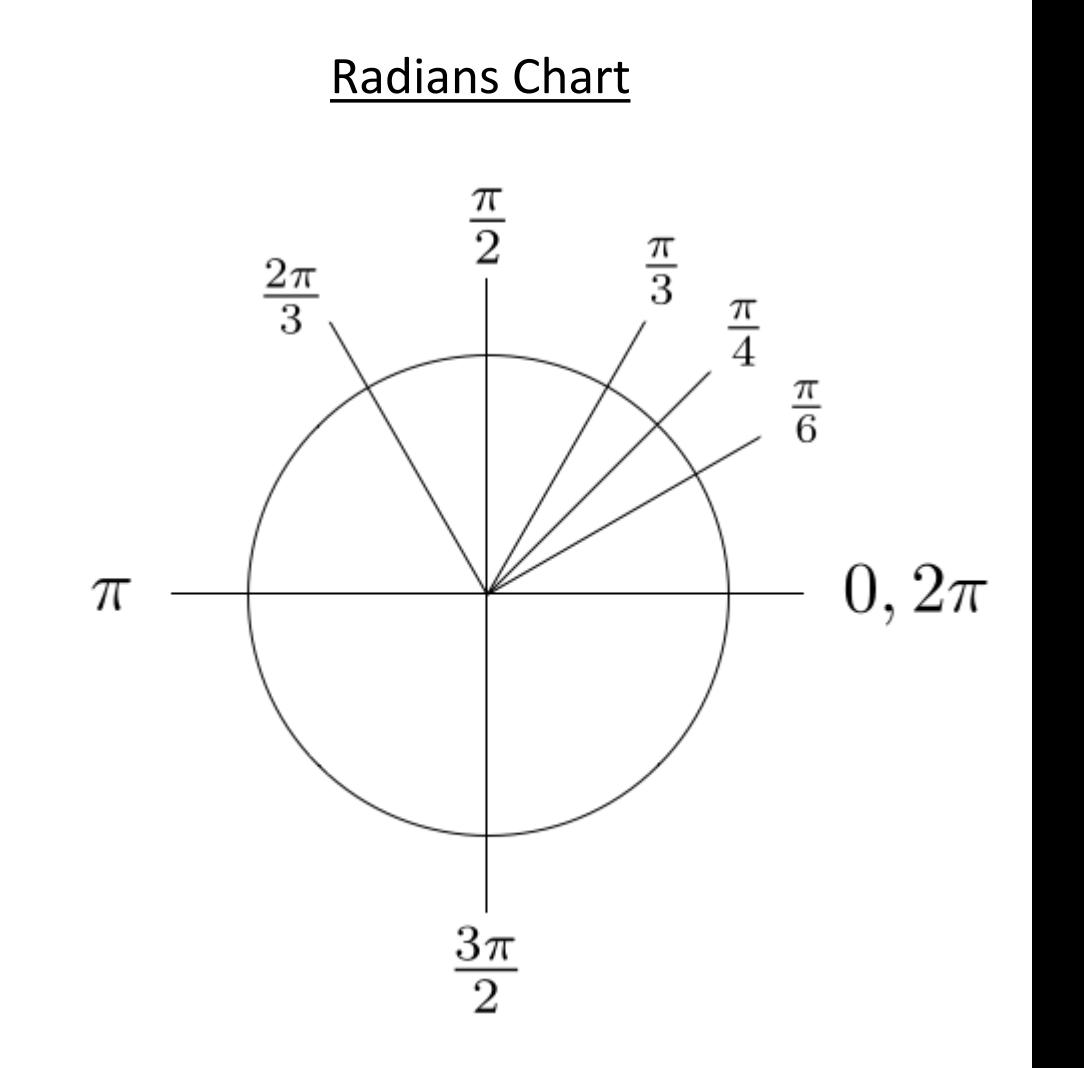

#### let  $i = 0;$ while  $(i < 4)$  { forward(50); left(Math.PI / 2); i++; }

### Hands-on: Draw a Parametric Star

- Open 01-star-app.ts
- At TODO #0 draw a parametric "star" by:
	- Writing a **while** loop that iterates **points** parameter number of times
		- Don't forget to increment your counter variable inside the loop!
	- Moves **forward** by the **diameter** parameter amount
	- Turns **left** by the **angle** parameter amount
- At TODO #1 call the star function ("procedure") with the following parameters:
	- 5 for the points argument
	- 100 for the diameter argument
	- 4 / 5  $*$  Math. PI for the angle argument
- Done? Check-in on PollEv.com/compunc. Try playing around with different arguments!

```
export let main = async () => {
   // TODO #1 - Call the star procedure
   star(5, 100, 4 / 5 * Math.PI);
};
let star = (points: number, diameter: number, angle: number): void => {
   // TODO #0 - Draw a star!
   let i = 0;while (i < points) {
       forward(diameter);
       left(angle);
       i++;
    }
};
```
# Follow Along: Placing Stars

- Open 02-starry-night-app.ts
- Let's add a procedure to place a randomly generated star at some x, y coordinate
- The moveTo procedure jumps the turtle to some x, y coordinate on the screen without drawing a line

```
moveTo(x, y);
let points = 5;
let diameter = 100;
let angle = 4 / 5 * Math.PI;star(points, diameter, angle);
```